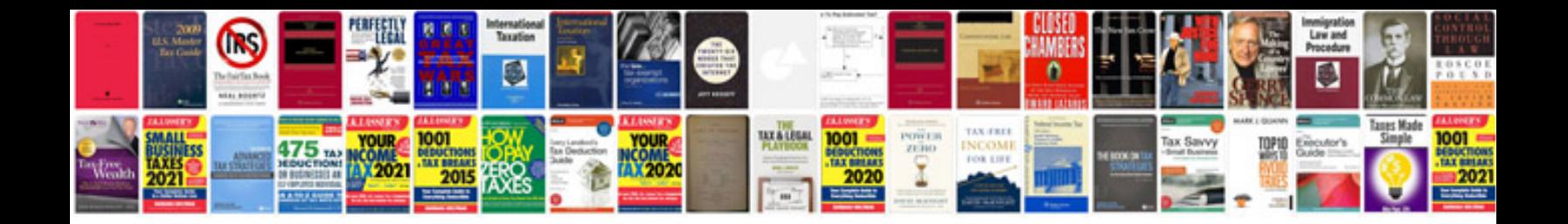

**Excel to form fields**

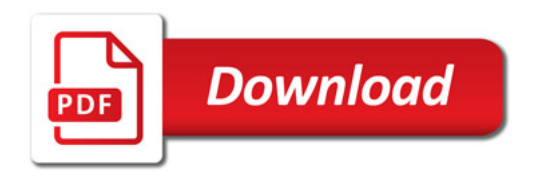

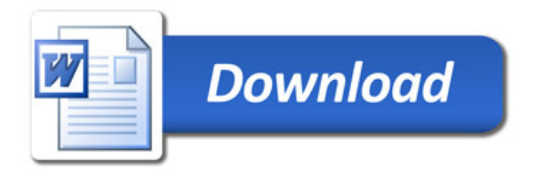